# <span id="page-0-0"></span>Deadlocks and Race Conditions EECS 4315

<www.cse.yorku.ca/course/4315/>

<www.cse.yorku.ca/course/4315/> **[EECS 4315](#page-19-0)** 1/17

愛 おくぼ おし

∢ □ ▶ к 何 ▶

イロト イ部 トイモト イモト

### **Question**

In Java, what causes a thread to wait for another thread?

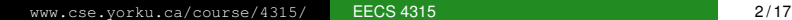

ミド メミドー

4 0 8  $\leftarrow$   $\leftarrow$ 

### **Question**

In Java, what causes a thread to wait for another thread?

### Answer

One thread waits for a lock held by another thread.

ミド イヨド

### **Question**

In Java, what causes a thread to wait for another thread?

#### Answer

One thread waits for a lock held by another thread.

### **Question**

Give a Java app in which one thread waits for the other and vice versa.

イロメ イ押メ イヨメ イヨメ

**}**

**public class Locker extends Thread { private Locker other;**

```
public void setOther(Locker other) {
  this.other = other;
}
```

```
public void run() {
  synchronized(this) {
    synchronized(this.other) {
      // do nothing
    }
  }
  System.out.println("done");
}
```
イロト イ押 トイヨ トイヨ トー

```
public class TwoLocks {
  public static void main(String[] args) {
    Locker one = new Locker();
    Locker another = new Locker();
    one.setOther(another);
    another.setOther(one);
    one.start();
    another.start();
  }
}
```
G.

K ロ ▶ K 御 ▶ K ヨ ▶ K ヨ ▶ ...

JPF checks by default for deadlocks.

**target=TwoLocks classpath=.**

∍

 $\left\{ \begin{array}{ccc} 1 & 0 & 0 \\ 0 & 1 & 0 \end{array} \right.$ 

Let's have a look at the state space diagram.

**target=Twolocks classpath=. listener=gov.nasa.jpf.listener.StateSpaceDot**

化磨光化磨光

An example of the Java tutorial.

```
public class Friend {
  private final String name;
  public Friend(String name) {
    this.name = name;
  }
  public String getName() {
    return this.name;
  }
```
イロト イ押 トイヨ トイヨ トー

### **Deadlock**

**}**

```
public synchronized void bow(Friend bower) {
  System.out.format("%s: %s has bowed to me!%n",
    this.getName(), bower.getName());
 bower.bowBack(this);
}
```

```
public synchronized void bowBack(Friend bower) {
  System.out.format("%s: %s has bowed back to me!
    this.getName(), bower.getName());
}
```
イロメ イ押メ イヨメ イヨメー

## **Deadlock**

```
public class TwoFriends {
  public static void main(String[] args) {
    final Friend alphonse = new Friend("Alphonse");
    final Friend gaston = new Friend("Gaston");
    new Thread(new Runnable() {
      public void run() { alphonse.bow(gaston); }
    }).start();
    new Thread(new Runnable() {
      public void run() { gaston.bow(alphonse); }
    }).start();
  }
}
```
KOD KARD KED KED E VONO

```
new Runnable() {
  public void run() { alphonse.bow(gaston); }
}
```
is an anonymous class expression.

ミド イヨド

The anonymous class expression consists of

- $\bullet$  the new operator,
- the name of an interface to implement or a class to extend,
- parentheses that contain the arguments to a constructor, just like a normal class instance creation expression.<sup>1</sup>
- a body, which is a class declaration body.

<sup>&</sup>lt;sup>1</sup>When you implement an interface, there is no constructor, so you use an empty pair of parentheses.  $($   $\Box$   $\rightarrow$   $($  $\Box$   $\rightarrow$ 

JPF checks by default for deadlocks.

**target=TwoFriends classpath=.**

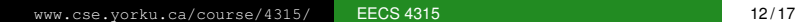

ă

 $\left\{ \begin{array}{ccc} 1 & 0 & 0 \\ 0 & 1 & 0 \end{array} \right.$ 

Let's have a look at the state space diagram.

**target=Friends classpath=. listener=gov.nasa.jpf.listener.StateSpaceDot**

ミド イヨド

An example that comes with JPF: **DiningPhil**

The Java source code of the JPF examples can be found in jpf/jpf-core/src/examples/

The Java source code of the JPF examples can be found in ipf/ipf-core/build/examples/

Race condition: two threads access the same shared data at the same time and at least one of the two threads writes.

Race conditions are also known as data races.

Race conditions are not bugs per se, but often indicate potential trouble spots in the code.

# JPF's Wikipedia Page

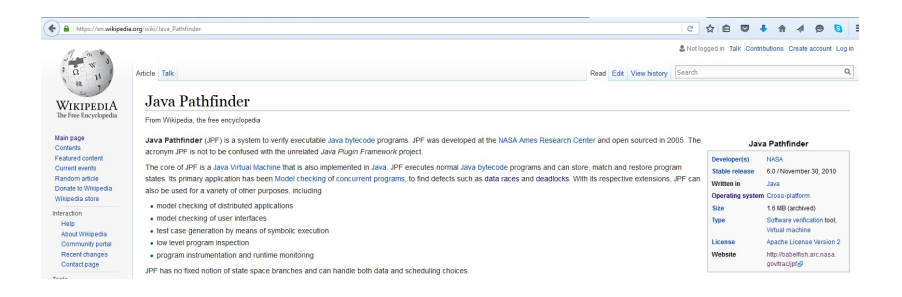

Its primary application has been model checking of concurrent programs, to find defects such as data races and deadlocks.

イロト イ何 トイヨ トイヨ ト

# <span id="page-19-0"></span>JPF's Wikipedia Page

#### Example [edit]

The following system under test contains a simple race condition between two threads accessing the same variable  $\overline{d}$  in statements (1) and (2).  $(2)$ 

```
public class Racer implements Runnable {
     int d = 42public void run () {
          doSomething(1001):
          d = 0:
                                             11(1)public static void main (String[] args) {
          Racer racer = new Racer():
          Thread t = new Thread(racer):t.start():
          doSomething(1000);
          int c = 420 / racer.d;11(2)System.out.println(c);
     static void doSomething (int n) {
          try { Thread.sleep(n): } catch (InterruptedException ix) {}
```
イロト イ押 トイヨ トイヨ トー